## **Table: VRRP interval example 1 settings**

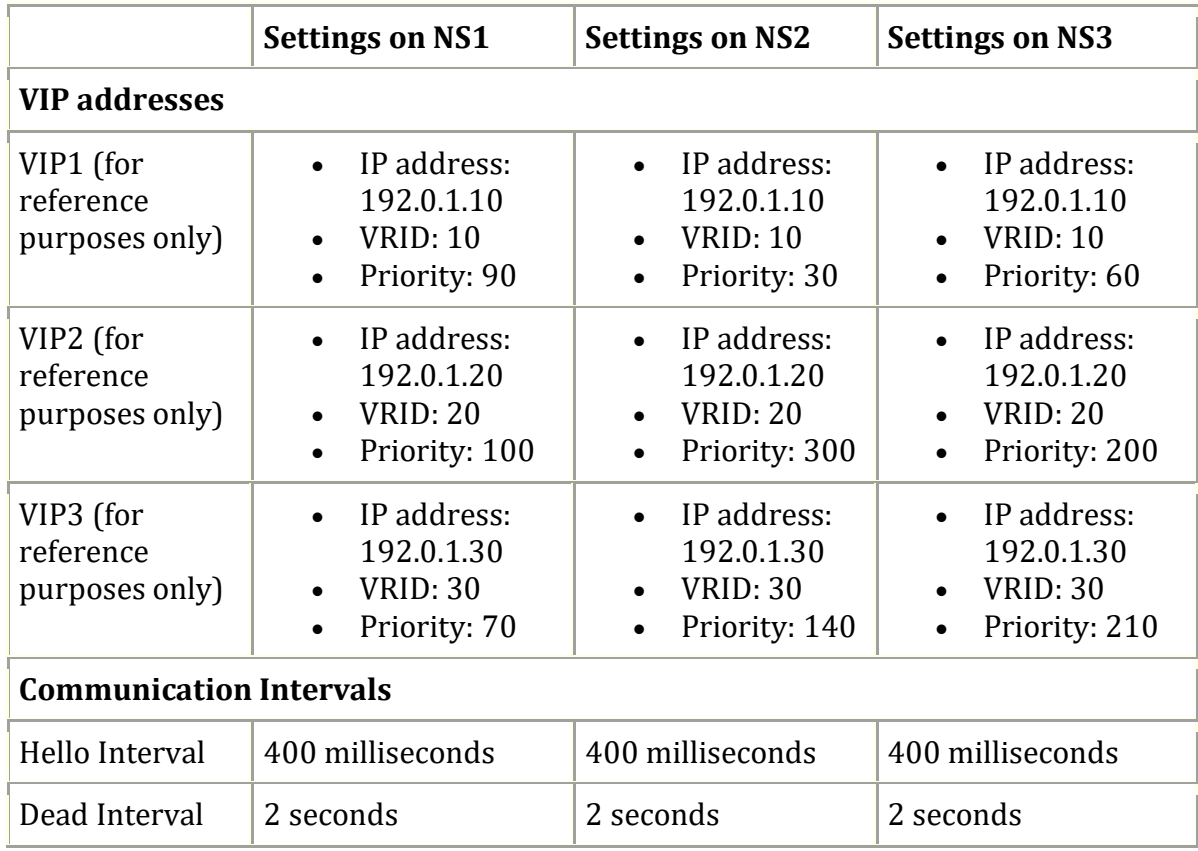